## **overplace** wi-fi **Registration Guide**

## 1. ON FIRST ACCESS REGISTRATION IS REQUIRED

2. CONNECT YOUR DEVICE TO THE OVERPLACE WIFI NETWORK 3. AUTOMATICALLY, YOU WILL ACCESS THE REGISTRATION PAGE(FOR ANDROID ONLY:IF YOU DON'T ACCESS THE REGISTRATION PAGE,PLEASE CLICK ON"SIGN IN TO WI-FI NETWORK"ON THE TOP LEFT)

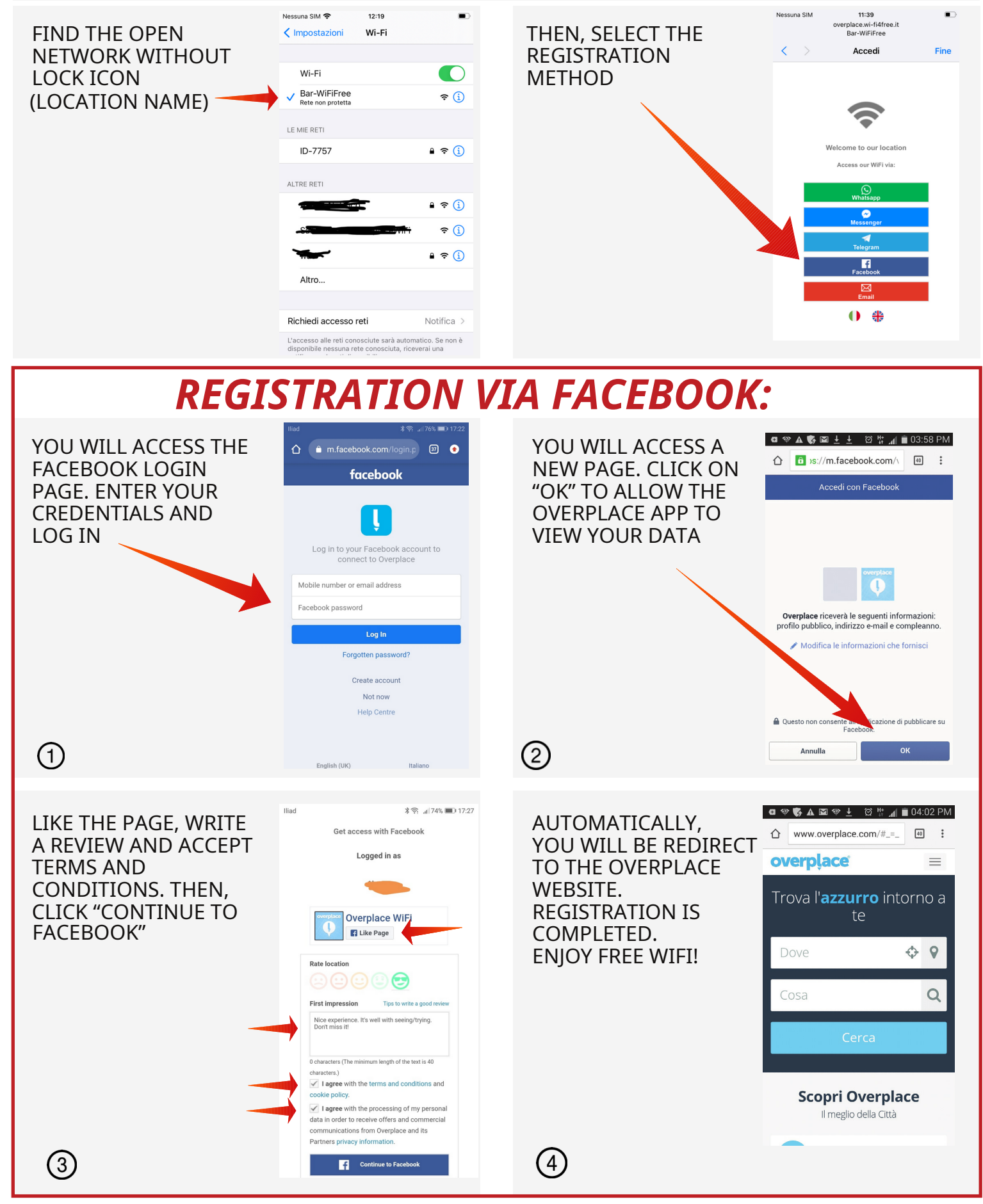